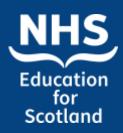

### **Advanced Session**

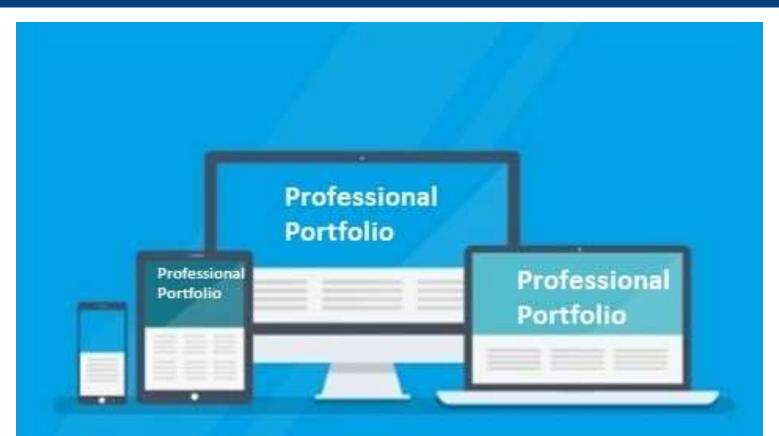

#HCSWlearningweek2022

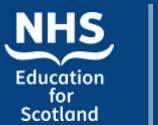

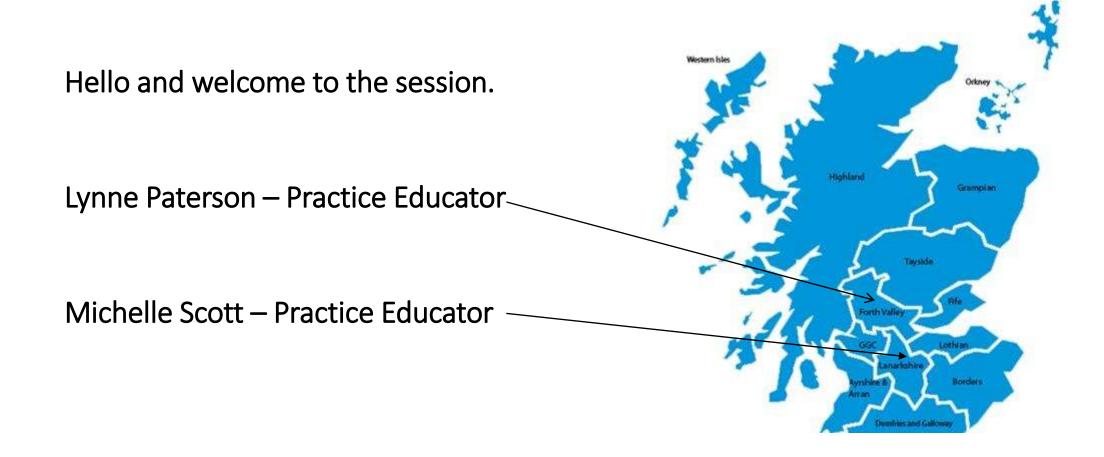

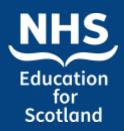

### **Aim and Objectives**

### Aim

- To demonstrate recording of reflective activity and requesting feedback within your personal portfolio.
- To demonstrate recording of learning and development through using learning activities and uploading of documents
- To provide an overview and demonstration of Share Pack.

### **Objectives:**

By the end of the session participants will be able to:

- Locate and access the relevant documents in relation to reflection feedback and Learning activities.
- Locate and access uploading documents and Share Pack and be introduced to the functionality within the resource.

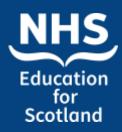

# TURAS Learn Professional Portfolio Reflection – why do we reflect?

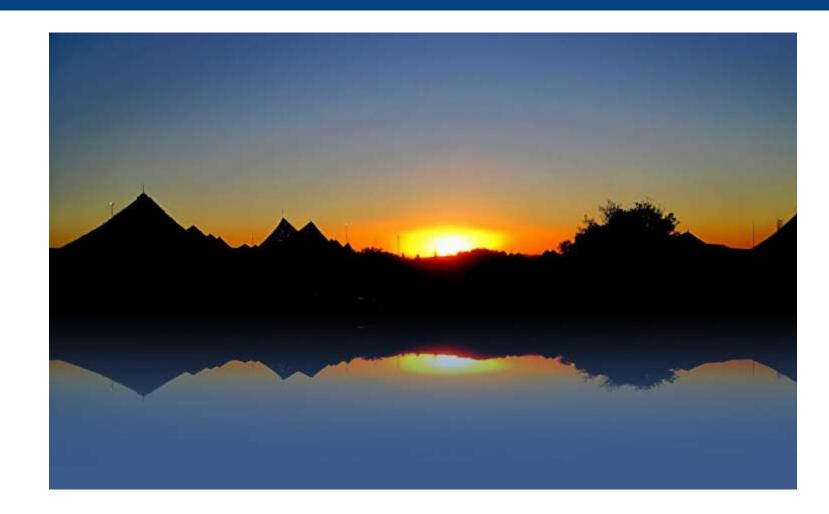

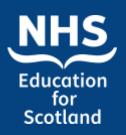

# TURAS Learn Professional Portfolio Why is reflection important in healthcare?

- It enables health professionals to share knowledge with others.
- It allows you to recognise your own strengths and areas for improvement
- Ultimately, reflective practice enables a worker to learn from what happened, to develop and improve their future practice.
- Reflective practice happens when you explore an experience you have had, to identify what happened

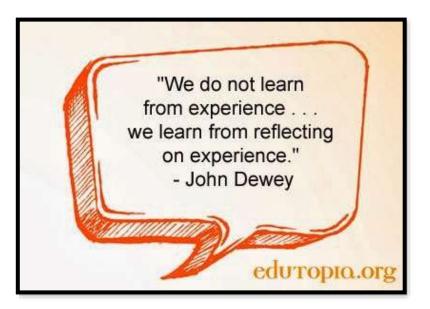

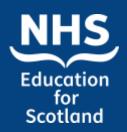

- Increase knowledge
- Improve / change current practice
- Improve patient experience
- Share with colleagues
- Evidence for your appraisal
- Can help to guide your PDP (personal development plan)

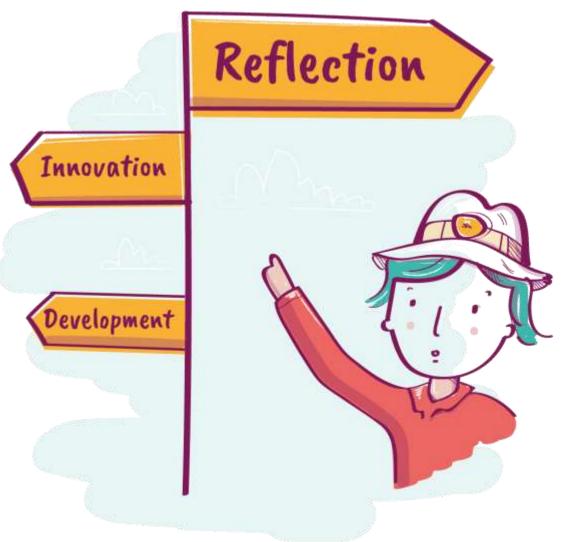

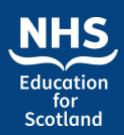

### Recording a reflection activity

#### Dashboard Applications -John Smith 🗸 **TURAS** | Professional Portfolio Profile **Uploaded Documents** Home Evidence -Share Packs Learning My Portfolios -Home Feedback Reflections YOUR DETAILS **CREATE NEW EVIDENCE FORM** From the Portfolio Home Page, or Name John Smith form. on any page where you have access to the black tabs bar, select Current Role Nursing support worker $\sim$ the "Evidence" drop-down menu Primary Email Address (linked hcsw@nes.scot.nhs.uk and click on "Reflections". This to TURAS account) $\sim$ takes you to the Reflections page. **Contact Phone Number** 01463 704734

**Professional Registrations** 

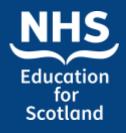

TURAS | Professional Portfolio

| TOTALO I.  |                                                                                                    |                       |                           |                                     |   |
|------------|----------------------------------------------------------------------------------------------------|-----------------------|---------------------------|-------------------------------------|---|
| Home Pr    | ofile Evidence <del>-</del>                                                                                                    | Uploaded Documents    | Share Packs               |                                     |   |
| Reflectiv  | ve Forms                                                                                                    |                       |                           |                                     |   |
| WHAT YOU   | NEED TO KNOW                                                                                                    |                       |                           |                                     |   |
| Why refle  | ct on your practice?                                                                                                    |                       |                           |                                     | D |
| What ref   | ective models can you use                                                                                                    | 2                     |                           | From the drop                       | ۵ |
| What is t  | ne Practice Education Supp                                                                                                    | oort Role Reflection? |                           | down menu chose                     | ٥ |
| -          |                                                                                                    |                       |                           | the "Reflective<br>Account" option. |   |
| RECORD N   | EW REFLECTION                                                                                                    |                       |                           |                                     |   |
|            | l like to reflect on your<br>eedback received and/or                                                                                                    | Create Reflective /   |                           |                                     |   |
| your learn | 1) If a processing the second second s<br>Second second se | Reflective Accour     | t                         |                                     |   |
|            |                                                                                                    | Practice Educatio     | n Support Kole Reflection |                                     |   |

Applications -

Dashboard

John Smith -

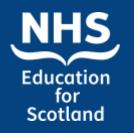

| TURAS | Professio | nal Portfolio         |                    |             | Dashbo | ard   Applications+ | John Smith + |
|-------|-----------|-----------------------|--------------------|-------------|--------|---------------------|--------------|
| Home  | Profile   | Evidence <del>-</del> | Uploaded Documents | Share Packs |        |                     |              |
| Creat | _         |                       |                    |             |        |                     |              |

#### Create

#### **REFLECTIVE ACCOUNT**

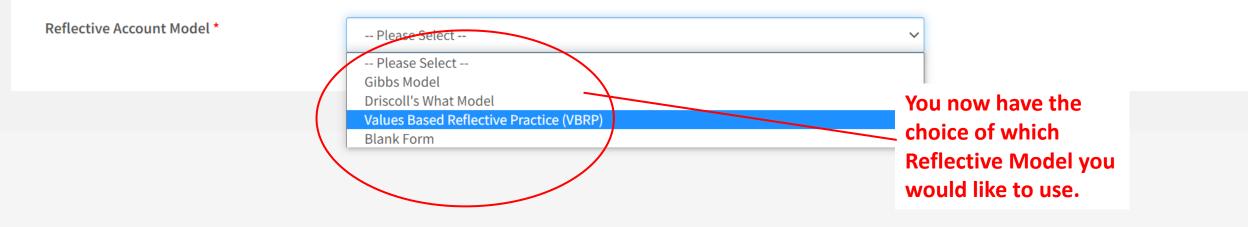

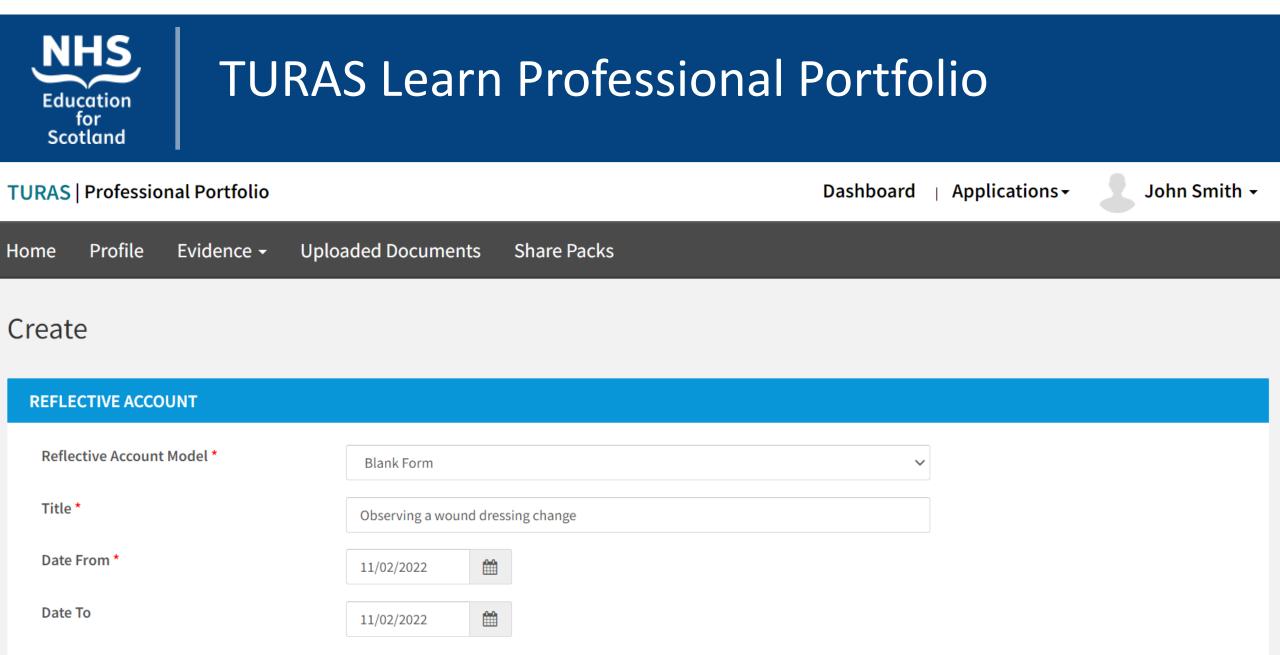

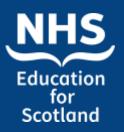

#### **BLANK FORM**

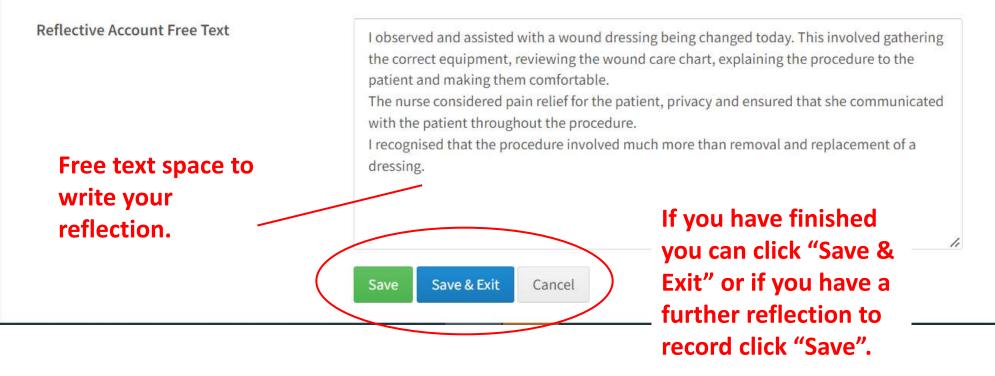

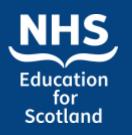

| RECORD NEW REFLECTION                                                                     |                                                             |                   |         |          |                  |
|-------------------------------------------------------------------------------------------|-------------------------------------------------------------|-------------------|---------|----------|------------------|
| You would like to reflect on your<br>practice, feedback received and/or<br>your learning. | You would then retu<br>the "Record New<br>Reflection" page. | irn to            |         |          |                  |
| REFLECTIVE ACCOUNTS                                                                       | Your saved "Reflective                                      |                   |         |          |                  |
| Show 10 v entries                                                                         | Accounts" are displa below.                                 | iyed 🗖            | Search: |          |                  |
| Title                                                                                     | \$ Fo                                                       | orm Type          |         | ¢        | Actions 4        |
| Observing a wound dressing change                                                         | Re                                                          | eflective Account | :       |          | Actions <b>~</b> |
| Understanding an applying HCSW standards to my practice                                   | Re                                                          | eflective Account | :       |          | Actions <b>~</b> |
| Showing 1 to 2 of 2 entries                                                               |                                                             |                   |         | Previous | 1 Next           |

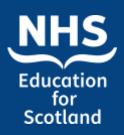

#### **REFLECTIVE ACCOUNTS**

| Show 10 $\sim$ entries                                  | Search:                                      |                 |
|---------------------------------------------------------|----------------------------------------------|-----------------|
| Title                                                   | 🗢 Form Type                                  | ♦ Actions       |
| Observing a wound dressing change                       | Reflective Account                           | <u>Actions</u>  |
| Understanding an applying HCSW standards to my practice | Reflective Account                           | View<br>Edit    |
| Showing 1 to 2 of 2 entries                             | -                                            | Previous Delete |
|                                                         | viewed, edited or                            | Print Options   |
|                                                         | deleted. This allows<br>you to update or add |                 |
|                                                         | to your reflections at                       |                 |
|                                                         | any time.                                    |                 |

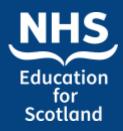

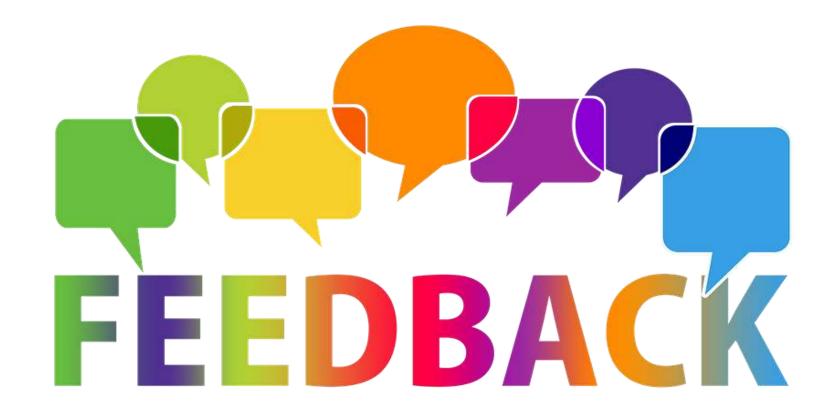

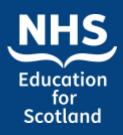

Feedback – why ask for feedback?

Asking for feedback is important because it demonstrates to others that **you are committed to improving your skills and contributing to your team**. ... Employees ask for feedback so that they can receive an honest evaluation of their work performance to improve

> Meaningful feedback is central to performance management. Feedback guides, motivates, and reinforces effective behaviours and reduces or stops ineffective behaviours.

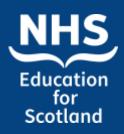

### Benefits of effective feedback

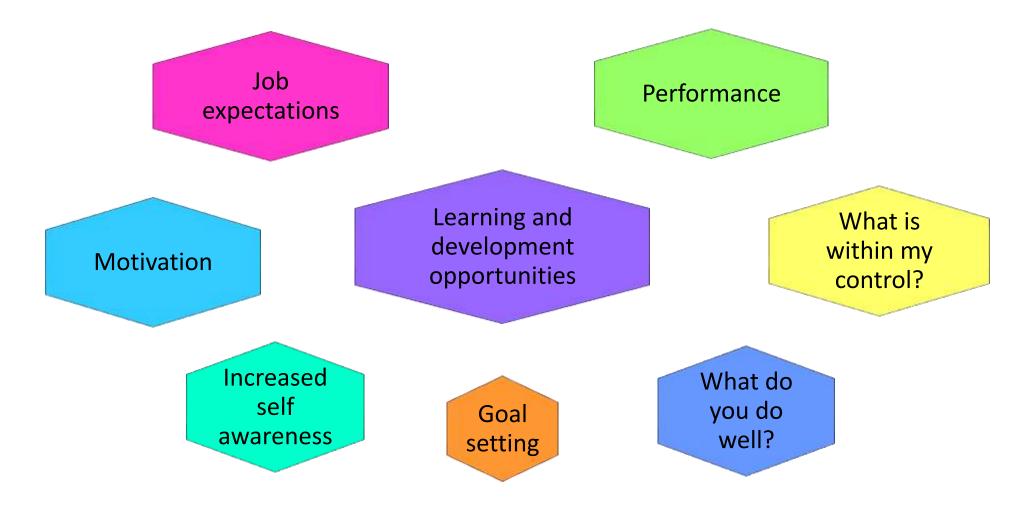

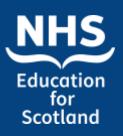

Feedback

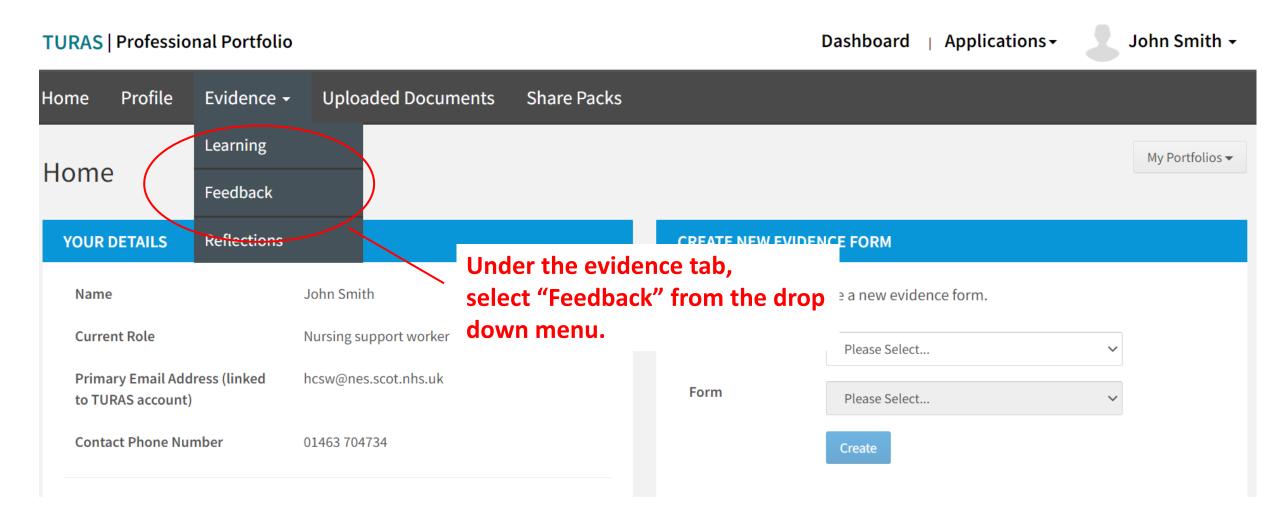

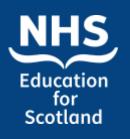

Feedback

| TURAS   Professional Portfolio                             | ļ                               | Dashboard   Applications - | John Smith + |
|------------------------------------------------------------|---------------------------------|----------------------------|--------------|
| Home Profile Evidence - Uploaded Documents                 | Share Packs                     |                            |              |
| Feedback Form Requests                                     |                                 |                            |              |
| WHAT YOU NEED TO KNOW                                      | There are several styles o      | of                         |              |
| Generic feedback form                                      | feedback forms used with TURAS. | hin                        | C            |
| Dops/MiniCex/CbD/ACAT feedback form                        |                                 |                            | ٥            |
|                                                            |                                 |                            |              |
| RECORD NEW FEEDBACK REQUEST                                |                                 | drop down<br>u gives       |              |
| You would like to request<br>feedback on your performance. | you t                           | he choice                  |              |
| Generic Feedback DOPs/MiniCEX/CbD/ACA                      |                                 | edback to                  |              |
|                                                            | reque                           | <b>C</b> JL.               |              |

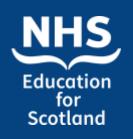

### Feedback request.....

### Create Form

This form should not be used to request feedback from patients, service users and carers.

#### **FEEDBACK FORM**

| Туре                           | Recognition of Prior Learning                                                                                                    |  |  |  |
|--------------------------------|----------------------------------------------------------------------------------------------------|--|--|--|
| Title Of Feedback *            | End of life care                                                                                                    |  |  |  |
| Feedback Requester Name *      | John Smith                                                                                                    |  |  |  |
| Nature Of Feedback Requested * | Following our recent care of a patient receiving end of life care I have reflected on this and<br>would like to ask you for some feedback on my practice during this episode of care.<br>It is an area I am keen to learn more about and would value your feedback on how I<br>approached the patient and if there is anything you feel I could have done differently.<br>Many thanks,<br>John. |  |  |  |

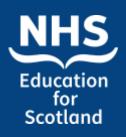

### Feedback request continued.....

| Feedback Provider Forename * | Lynne                    |
|------------------------------|--------------------------|
| Feedback Provider Surname *  | Paterson                 |
| Feedback Provider Email *    | Lynne.paterson2@nhs.scot |

| Feed | bac | k su | mm | nary |
|------|-----|------|----|------|
|      |     |      |    |      |

| Feedback                    |                                                   |
|-----------------------------|---------------------------------------------------|
|                             |                                                   |
| Comments                    |                                                   |
|                             | 1                                                 |
| Feedback Provider Job Title | 11                                                |
| Role in providing feedback  |                                                   |
|                             | 11                                                |
| Feedback Provided Date      | dd/mm/yyyy                                        |
|                             | Course Are Duraft Course Are d Courses In Courses |
|                             | Save As Draft Save And Submit Request Cancel      |

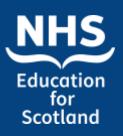

Feedback

**FEEDBACK FORMS** Show  $\sim$  entries Search: 10 Feedback Requested Date 

Feedback Provided Date ♦ Title Type Of Feedback Feedback Provider Name ♦ Actions End of life care Generic Feedback Form Lynne Paterson Actions 🗸 View Showing 1 to 1 of 1 entries Your saved form will Edit now show in the list under the Feedback Copy Request The "Actions" tab tab. Delete gives you further-Print Options options. To send

the form click

"view"......

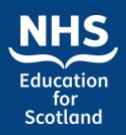

### Feedback request continued.....

| Feedback Provider Forename * | Lynne                    |
|------------------------------|--------------------------|
| Feedback Provider Surname *  | Paterson                 |
| Feedback Provider Email *    | Lynne.paterson2@nhs.scot |

| Feedback summary            |                                              |
|-----------------------------|----------------------------------------------|
| Feedback                    |                                              |
|                             |                                              |
| Comments                    |                                              |
|                             | 1.                                           |
| Feedback Provider Job Title | 1.                                           |
| Role in providing feedback  |                                              |
| Feedback Provided Date      | dd/mm/yyyy                                   |
| l                           | Save As Draft Save And Submit Request Cancel |

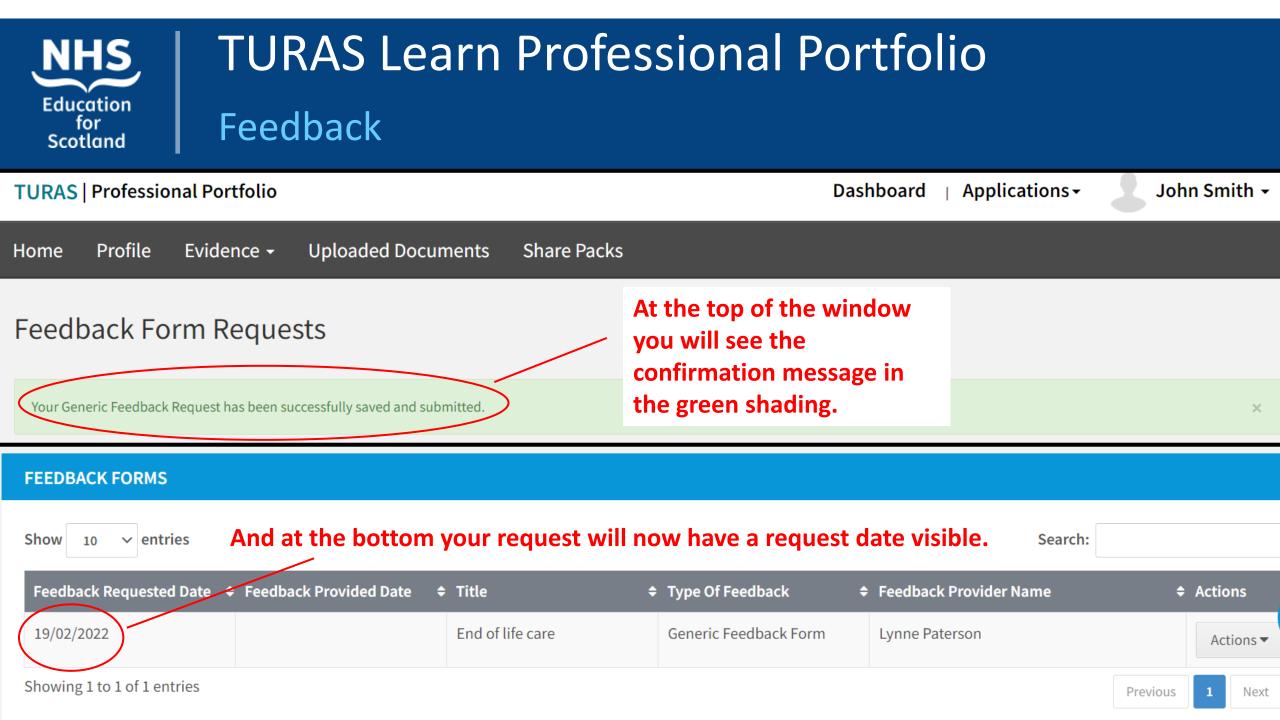

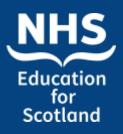

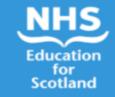

#### Feedback Request

#### Dear Lynne Paterson

Your feedback has been requested by **John Smith** using NHS Education for Scotland (NES) Portfolio. The feedback they have requested is **Following our** recent care of a patient receiving end of life care I have reflected on this and would like to ask you for some feedback on my practice during this episode of care. It is an area I am keen to learn more about and would value your feedback on how I approached the patient and if there is anything you feel I could have done differently. Many thanks, John. Please do not include personal identifiable information in the feedback you provide.

Please click the "Provide Feedback" button below to provide your feedback electronically. Once you have submitted your feedback, it will be saved in the users Portfolio.

#### **Provide Feedback**

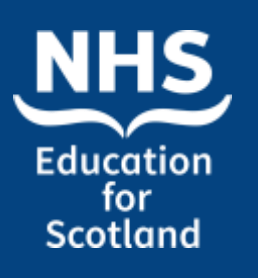

Feedback

FEEDBACK FORMS

| Show 10 $\checkmark$ entries                |                                 |                          | Search:                                                                | :                                                 |
|---------------------------------------------|---------------------------------|--------------------------|------------------------------------------------------------------------|---------------------------------------------------|
| Feedback Requested Date + Feedback Provided | Date 🗢 Title                    | Type Of Feedback         | Feedback Provider Name                                                 | ¢ Actions ◆                                       |
| 19/02/2022                                  | End of life care                | Generic Feedback Form    | Lynne Paterson                                                         | Actions -                                         |
| Showing 1 to 1 of 1 entries                 |                                 | changed<br>include a     | ons have now<br>slightly and<br>a "Remind" option<br>eedback provider. | Previous View<br>Remind<br>Copy Bequest<br>Delete |
|                                             | Are you sure you<br>Send Remind | want to send a reminder? |                                                                        | Print Options                                     |

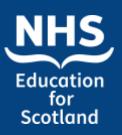

Feedback

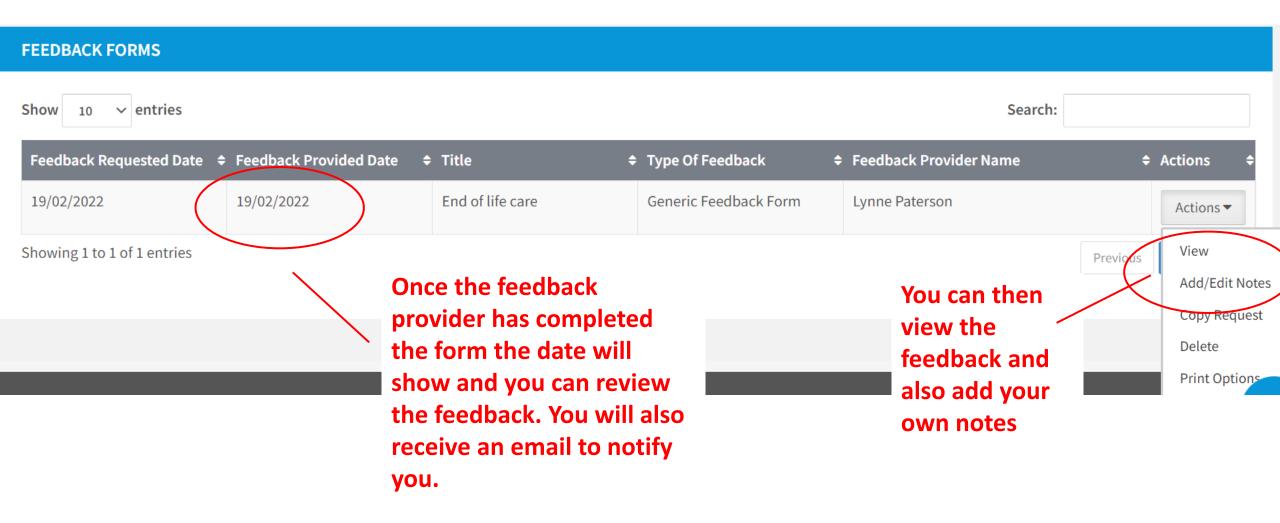

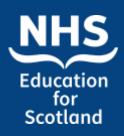

Feedback

#### Personal Notes

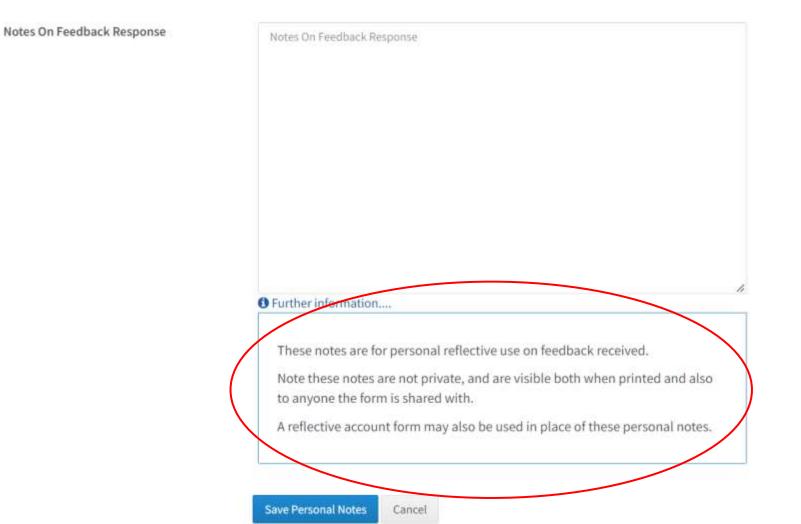

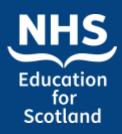

# TURAS Learn Professional Portfolio Benefits of portfolio to HCSW workforce

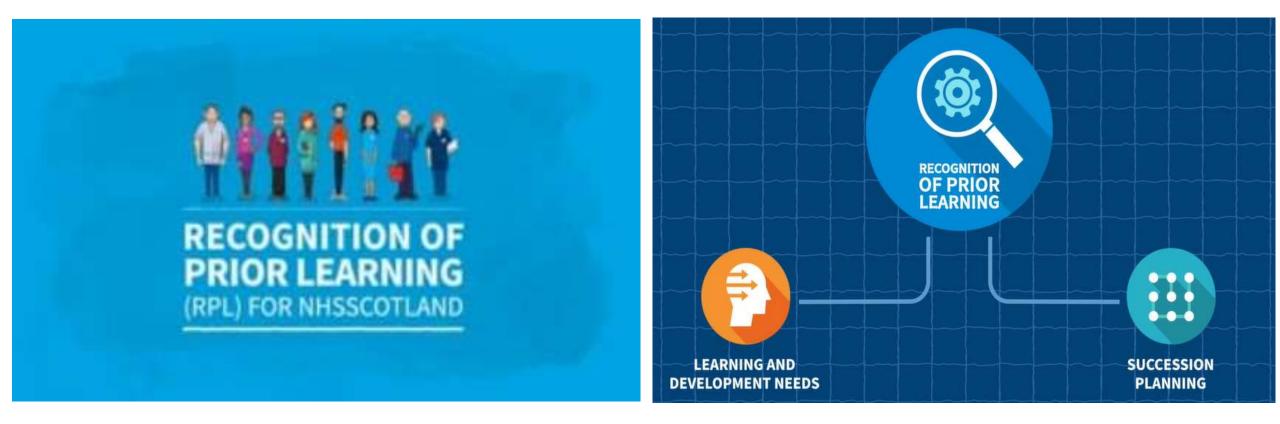

### **NHS** Education for Scotland

### TURAS Learn Professional Portfolio

Learning forms

| Home  | Profile          | Evidence -         | Uploaded Documents  | Share Packs |   |
|-------|------------------|--------------------|---------------------|-------------|---|
|       | ing For          | Learning           |                     |             |   |
| Learn | ing For          | Feedback           |                     |             |   |
| WHAT  | YOU NEED T       | NMC Revalidati     | ion                 |             |   |
| Reco  | ord of Learnin   | Reflections        |                     | 5           | 0 |
| Whe   | en could I use f | the Record of Supp | ort or Supervision? | 5           | 9 |
| Wha   | at is the Profes | sional Journey Pla | nner?               |             | 0 |

RECORD NEW LEARNING FORM

You want to record a learning activity, support or supervision session, or professional journey plan.

LEARNING FORMS

Create Learning Form -Record Of Learning Activity Record Of Support Or Supervision Professional Journey Plan

### Click on drop down menu. There are 3 types of learning form.

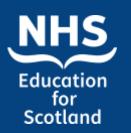

### Learning Forms Demo

| RAS                                                                                           | fessional Portfoli                                                                                                    | 5.                    |            |            | - | ashboard       |                            | olication               | 1.120 | - | John S  |   |
|-----------------------------------------------------------------------------------------------|----------------------------------------------------------------------------------------------------|-----------------------|------------|------------|---|----------------|----------------------------|-------------------------|-------|---|---------|---|
| ing Pro                                                                                       | file Evidence                                                                                                    | Uploaded Docume       | nts S      | hare Packs |   |                |                            |                         |       |   |         |   |
| arning                                                                                        | Forms                                                                                                    |                       |            |            |   |                |                            |                         |       |   |         |   |
| WHAT YOU P                                                                                    | NEED TO KNOW                                                                                                    |                       |            |            |   |                |                            |                         |       |   |         |   |
| Record of                                                                                     | Learning Activity infor                                                                                                    | ation                 |            |            |   |                |                            |                         |       |   |         | 0 |
| When coul                                                                                     | ld I use the Record of S                                                                                                    | pport or Supervision? |            |            |   |                |                            |                         |       |   |         | - |
| What is the                                                                                   | e Professional Journey                                                                                                    | Planner?              |            |            |   |                |                            |                         |       |   |         | • |
|                                                                                               | W LEARNING FORM                                                                                                    |                       |            |            |   |                |                            |                         |       |   |         |   |
| ou want to re<br>upport or su<br>rofessional ji<br>EARNING F                                  | ecord a learning activit<br>pervision session, or<br>ourney plan.                                                              | Create Le             | ming Form  |            |   |                |                            | Search                  | h:    |   |         |   |
| ou want to re<br>upport or su<br>rofessional j<br>EARNING F<br>how 10                         | ecord a learning activit<br>pervision session, or<br>ourney plan.<br>FORMS                                                     | Create Le             | rning Form | -          |   | \$ Form        |                            | Searcl                  | h:    | - | Actions | • |
| ou want to re<br>upport or su<br>irofessional ji<br>EARNING F<br>ihow 10<br>Date              | ecord a learning activit<br>pervision session, or<br>ourney plan.<br>FORMS<br>v entries                                        |                       | rning Form | -          |   | and the states | d Of Learni                |                         |       | • | Actions |   |
| ou want to re<br>upport or sup<br>rofessional ji<br>EARNING F<br>how 10<br>Date<br>01/03/2022 | Cord a learning activit<br>pervision session, or<br>ourney plan.<br>CORMS<br>entries<br>Title                                  |                       | rning Form | -          |   | Recor          | d Of Learni<br>isional Jou | ng Activity             |       |   |         |   |
| ou want to re<br>upport or su<br>professional j<br>EARNING F<br>ihow 10                       | Cord a learning activit<br>pervision session, or<br>ourney plan.<br>CORMS<br>Cordens<br>entries<br>Title<br>standard infection | ontrol precautions    | rning Form |            |   | Recor          |                            | ng Activity<br>mey Plan | /     | • | Action  | s |

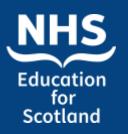

### Learning Activity Example

#### **View Form**

| RECORD OF LEARNING                                                                                              | ACTIVITY : STANDARD INFECTION | CONTROL PRECAUTIONS                                                                                              |
|----------------------------------------------------------------------------------------------------|-------------------------------|----------------------------------------------------------------------------------------------------|
| Concerning the second constraints and the second second second second second second second second second second |                               | and the second second second second second second second second second second second second second second second |

| Title                                                          | standard infection control precautions                                                         |
|----------------------------------------------------------------|------------------------------------------------------------------------------------------------|
| Date From                                                      | 14/01/2022                                                                                     |
| Date To                                                        | 15/01/2022                                                                                     |
| Number of CPD hours                                            | 4 hrs                                                                                          |
| Description of Learning / Professional<br>Development Activity | Breaking the chain of infection hand hygiene Micro-organisms                                   |
| Key Learning Points                                            | infection control prevention and control measures                                              |
| Impact On Your Practice                                        | Improved Hand Hygiene practice Understanding the routes of Transmission of micro-<br>organisms |
| Future Actions or Areas of Development                         | Infection agents Specific micro-organisms                                                      |

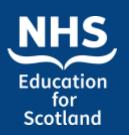

### **Uploading Documents**

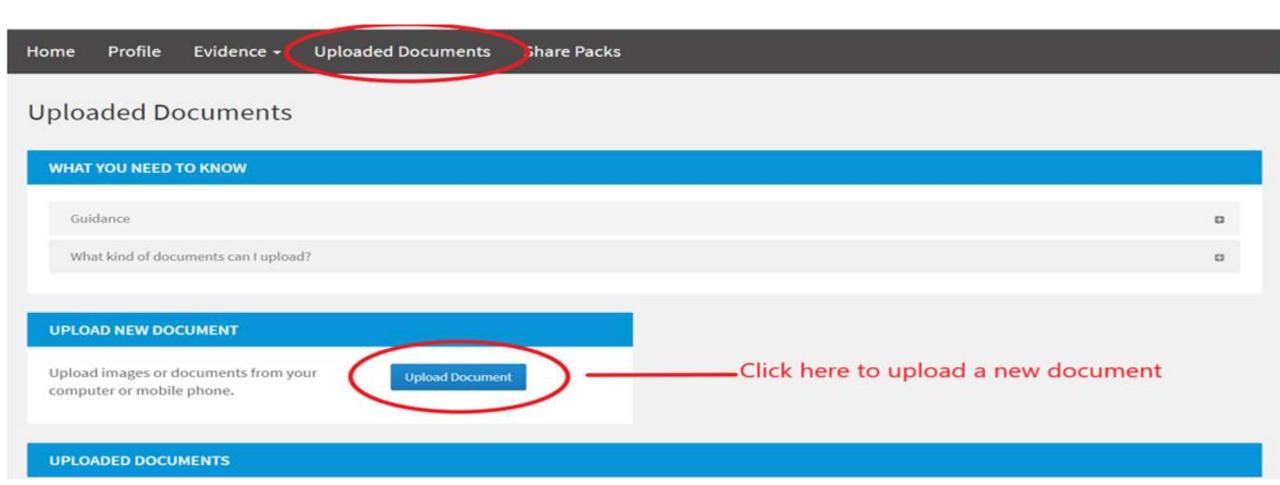

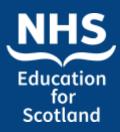

### Uploading Documents

| Home Profile Evidence                           | <ul> <li>Uploaded Documents Share Pa</li> </ul> |                     |                                                                | My Portfolios <del>-</del> |
|-------------------------------------------------|-------------------------------------------------|---------------------|----------------------------------------------------------------|----------------------------|
| YOUR DETAILS                                    |                                                 | CREATE NEW EVID     | ENCE FORM                                                      |                            |
| Name                                            | John Smith                                      | Select options to c | create a new evidence form.                                    |                            |
| Current Role                                    | Nursing support worker                          | Type of evidence    | Please Select                                                  | ~                          |
| Primary Email Address (linked to TURAS account) | hcsw@nes.scot.nhs.uk                            | Form                | Please Select                                                  | ~                          |
| Contact Phone Number                            | 01463 704734                                    |                     | Create                                                         |                            |
| Professional Registrations                      |                                                 |                     |                                                                |                            |
|                                                 |                                                 | UPLOAD DOCUME       | NT                                                             |                            |
| Manage Details                                  |                                                 |                     | documents from your comput<br>and 'Description' to help you st |                            |
| SHARE PACK                                      |                                                 | Tags *              | Revalidation                                                   |                            |
|                                                 |                                                 |                     | Career Development                                             |                            |
| CREATE A NEW SHARE PACK                         |                                                 |                     | Appraisal Evidence                                             |                            |
| A share pack is used to organise a              | and showcase your                               |                     | Evidence     Mentor/Practice Teacher                           | ~                          |
| evidence.                                       | @                                               |                     |                                                                |                            |
| Create                                          |                                                 | Title *             | Title                                                          |                            |
|                                                 |                                                 | Date                | dd/mm/yyyy 🛗                                                   |                            |

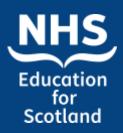

### How do I share evidence?

#### SHARE PACK

### CREATE A NEW SHARE PACK

A share pack is used to organise and showcase your evidence.

Click 'Create'

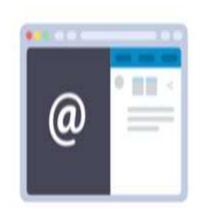

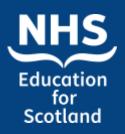

Share pack

| Home | Profile | Evidence - | Uploaded Documents | Share Packs |                 |
|------|---------|------------|--------------------|-------------|-----------------|
| Home | e       |            |                    |             | My Portfolios - |

#### Share Packs

| What is Share Pack?                       |        | 0 |
|-------------------------------------------|--------|---|
| How do I create and share a Share Pack?   |        | 0 |
| What about the confidentiality of Share I | Packs? |   |
| W SHARE PACK                              |        |   |

| NHS                          |   | TURAS L                                                       | earn Pro               | ofessi      | onal                 | Portfoli                                                             | Ο           |
|------------------------------|---|---------------------------------------------------------------|------------------------|-------------|----------------------|----------------------------------------------------------------------|-------------|
| Education<br>for<br>Scotland |   | Share pack                                                    | Demo                   |             |                      |                                                                      |             |
|                              |   | TURAS Professional Portfolio<br>Home Profile Evidence         |                        | Share Packs | EC.                  | Applicatio                                                           | ns • John S |
|                              | ß | Home                                                          |                        |             |                      |                                                                      | My Por      |
|                              |   | YOUR DETAILS                                                  |                        |             | CREATE NEW EVIDE     | NCE FORM                                                             |             |
|                              |   | Name                                                          | John Smith             |             | Select options to cr | eate a new evidence form.                                            |             |
|                              |   | Current Role                                                  | Nursing support worker |             | Type of evidence     | Please Select                                                        | ~           |
|                              |   | Primary Email Address (linked to TURAS account)               | hcsw@nes.scot.nhs.uk   |             | Form                 | Please Select                                                        | ~           |
|                              |   | Contact Phone Number                                          | 01463 704734           |             |                      | Create                                                               |             |
|                              |   | Professional Registrations                                    |                        |             |                      |                                                                      |             |
|                              |   | Manage Details                                                |                        |             | UPLOAD DOCUMEN       | T                                                                    |             |
|                              |   | manage becans                                                 |                        |             |                      | ocuments from your computer, t<br>d 'Description' to help you store, |             |
|                              |   | SHARE PACK                                                    |                        |             | Tags *               | Revalidation                                                         |             |
|                              |   |                                                               |                        |             |                      | Career Development     Appraisal                                     |             |
|                              |   | CREATE A NEW SHARE PACK<br>A share pack is used to organise a | nd showcase your       |             |                      | Evidence                                                             |             |
|                              |   | rianare pack la useu to organise a                            | na snowedse your       |             |                      | 3.525                                                                |             |

-

@

| Use 'Tags', 'T | itle' and 'Description' to help you store, sort and find them later. |
|----------------|----------------------------------------------------------------------|
| Tags *         | Revalidation                                                         |
|                | Career Development                                                   |
|                | Appraisal                                                            |
|                | Evidence                                                             |
|                | Mentor/Practice Teacher                                              |
|                | Other                                                                |
| Title *        | Title                                                                |
| Data           |                                                                      |

John Smith +

My Portfolios -

evidence.

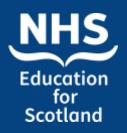

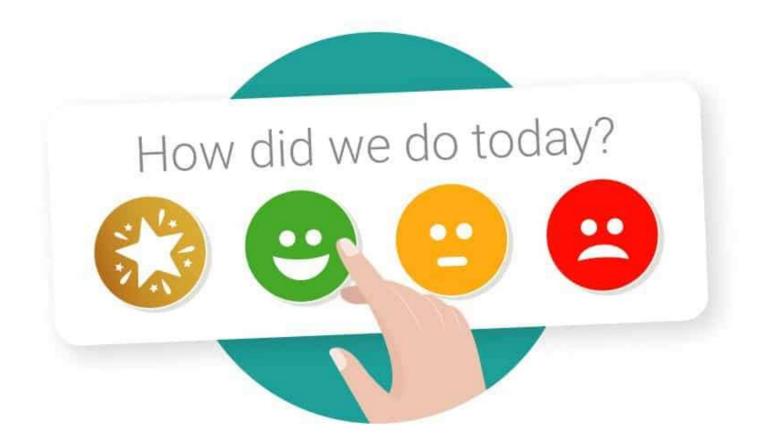

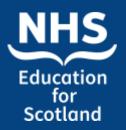

References and useful links:

https://app-goodpractice-net.knowledge.idm.oclc.org/#/nhs-dyo/s/3e16d51c

Link to Support Workforce Hub https://learn.nes.nhs.scot/34519/support-workforce-hub

Link to Support Worker Central on Turas site: https://learn.nes.nhs.scot/34351/support-worker-central

Link to sign up for Turas Professional Portfolio: <u>https://turasdashboard.nes.nhs.scot//User/PersonalDetails/Create?openId</u> <u>ApplicationId=0c6117db-8794-474c-8596-c91798d4538a</u>